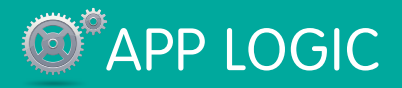

# **THE REAPP LOGIC Formulas Cheat Sheet**

## **Overview**

A formula is an expression that derives its value from other fields, expressions, or values. Formulas can be used in a number of contexts, such as custom fields for auto-calculating values, as criteria for data validation and workflow, as well as the expression language in Visualforce.

## Getting Started

You can build formulas if you're using a part of the Force.com platform that supports them. For example, when creating a new field you can create a validation rule that determines when data is valid:

 $AND(LEN(AccountNumber_C) > 0, NOT(ISMUMBER(AccountNumber_C)))$ 

In Visualforce you can use formulas in any component that supports expressions by including the formula inside {! } characters. Here's an example of a Visualforce page that dynamically renders as a PDF or HTML, depending on whether a parameter "render" is passed:

<apex:page renderAs="{!IF(\$CurrentPage.Parameters.render == 'pdf','pdf',null)}">

Something here...

</apex:page>

You can also create fields of type formula, to auto-calculate values within a record. For example, here's one calculating a line item value:

Total\_Price\_\_c = Unit\_Price\_\_c \* Units\_Sold\_\_c

Not all formula functions are supported in all contexts.

#### Math Operators

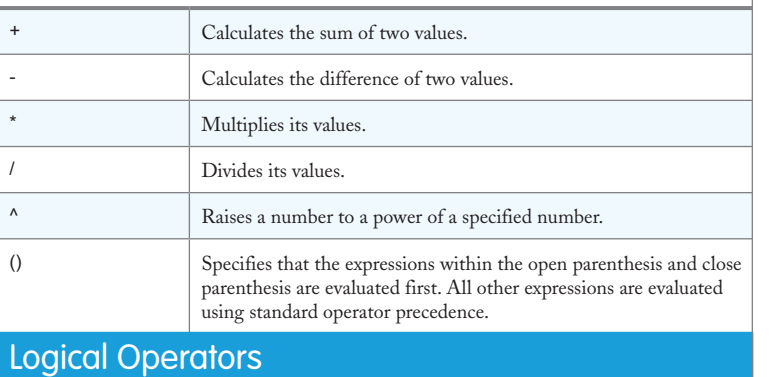

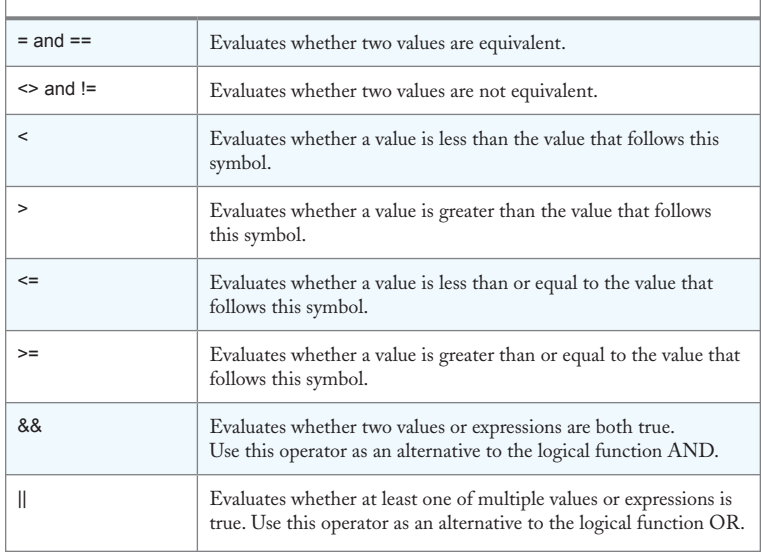

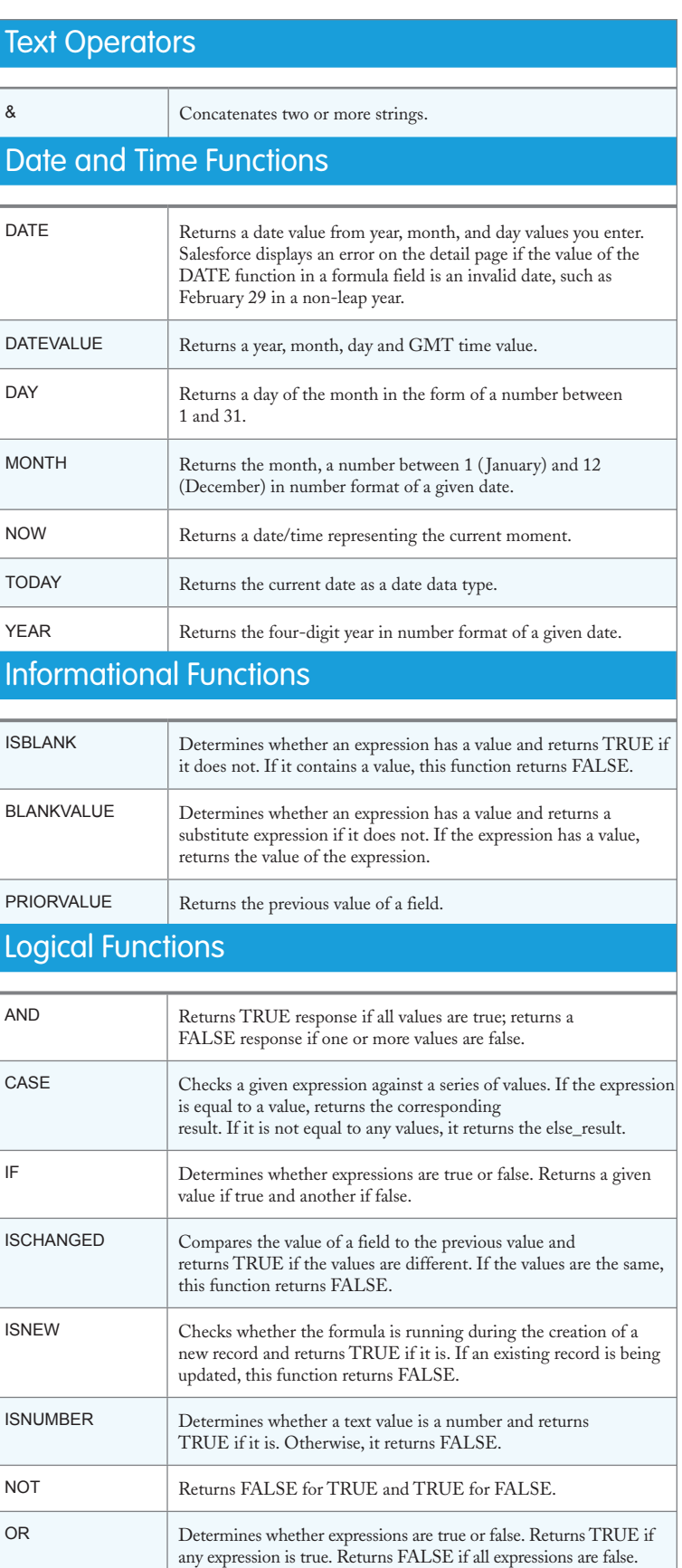

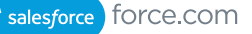

# **Math Functions**

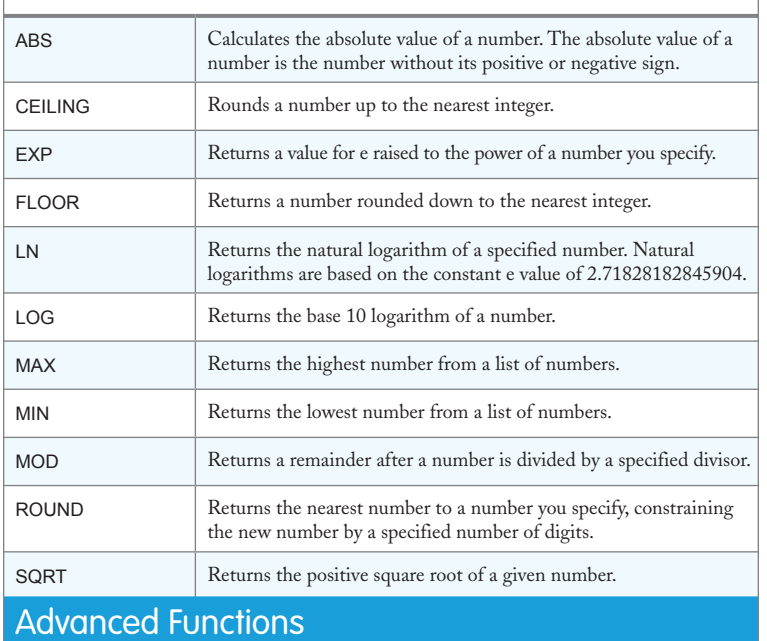

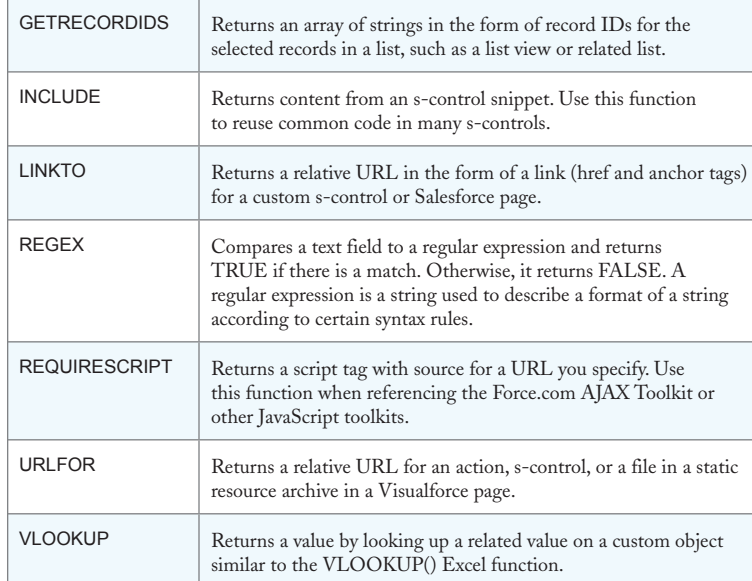

# Encoding Functions

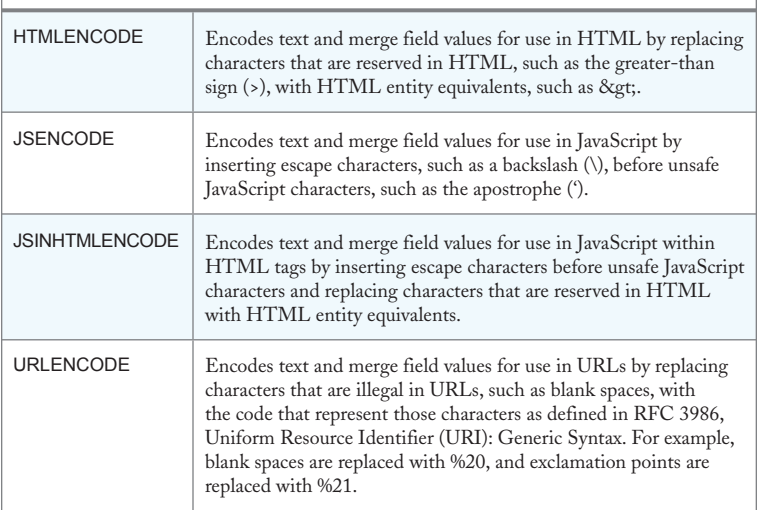

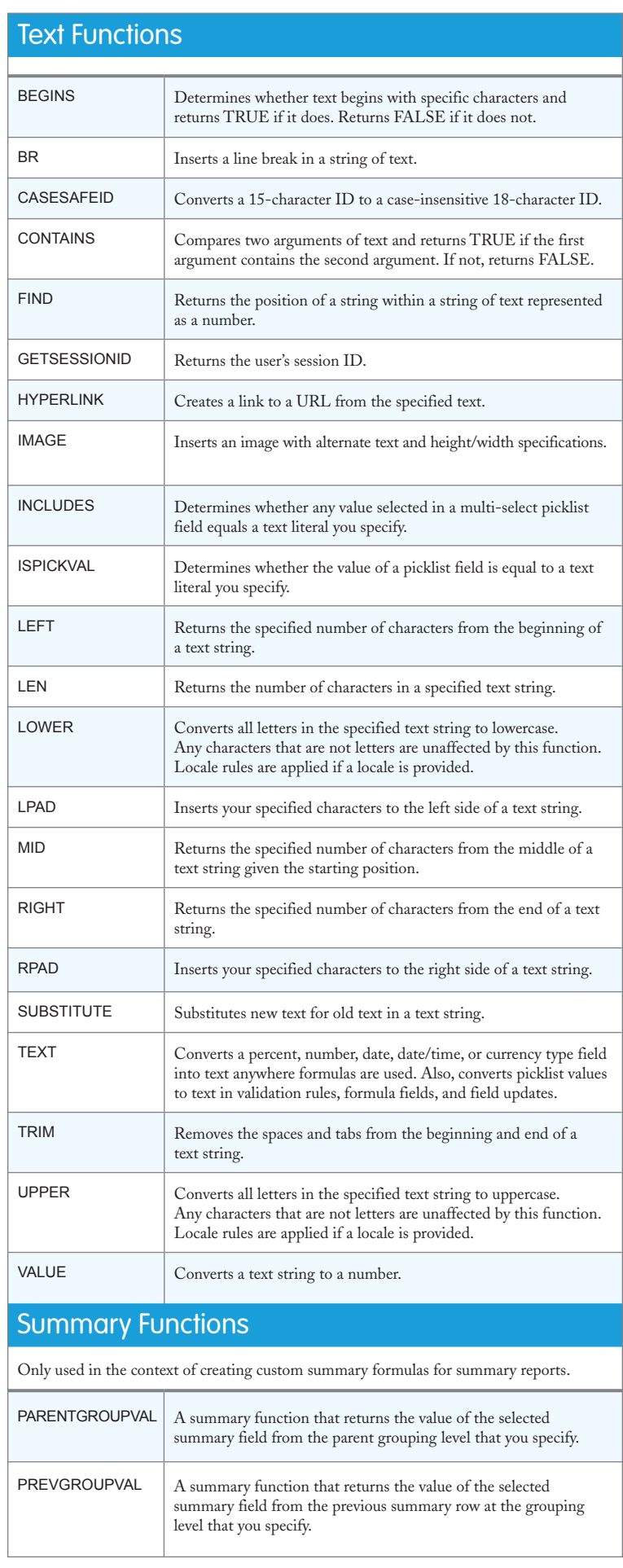

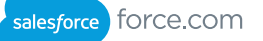